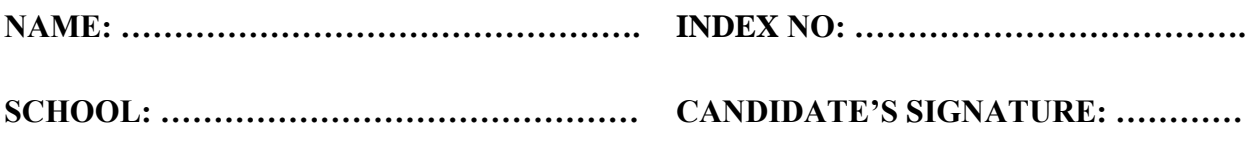

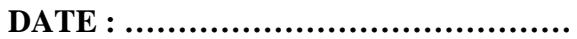

**451/1 COMPUTER STUDIES PAPER 2 (PRACTICAL) JULY / AUGUST 2014 TIME: 2½ HOURS**

## **NANDI CENTRAL SUB-COUNTY JOINT EVALUATION 2014**

*Kenya Certificate of Secondary Education (K.C.S.E.)* **COMPUTER STUDIES PAPER 2 (PRACTICAL) TIME: 2½ HRS.**

## **INSTRUCTIONS TO CANDIDATES:**

- (a) Indicate your name and index number at the top right hand corner of each printout.
- (b) Write your name and index number on the CD/Removable storage medium provided.
- (c) Write the name and version of the software used for each question attempted in the answer sheet provided.
- (d) Answer all the questions
- (e) All questions carry equal marks.
- (f) Passwords **should not be used** while saving in the CD/Removable storage medium.
- (g) All answers must be saved in your CD/Removable storage medium.
- (h) Make a printout of the answers on the answer sheet.
- (i) Arrange your printouts and tie/staple them together.
- (j) Hand in all the printouts and the CD/Removable storage medium used.
- (k) **This paper consists of 5 printed pages.**
- (l) **Candidates should check the question paper to ascertain that all the pages are printed as indicated and that no questions are missing.**
- (m)**Candidates should answer the questions in English.**

1. **FutureTech Company Ltd** deals with sales of **three** types of electronic goods namely television sets, radio systems and DVD players. Below is a table showing details of April 2013 sales.

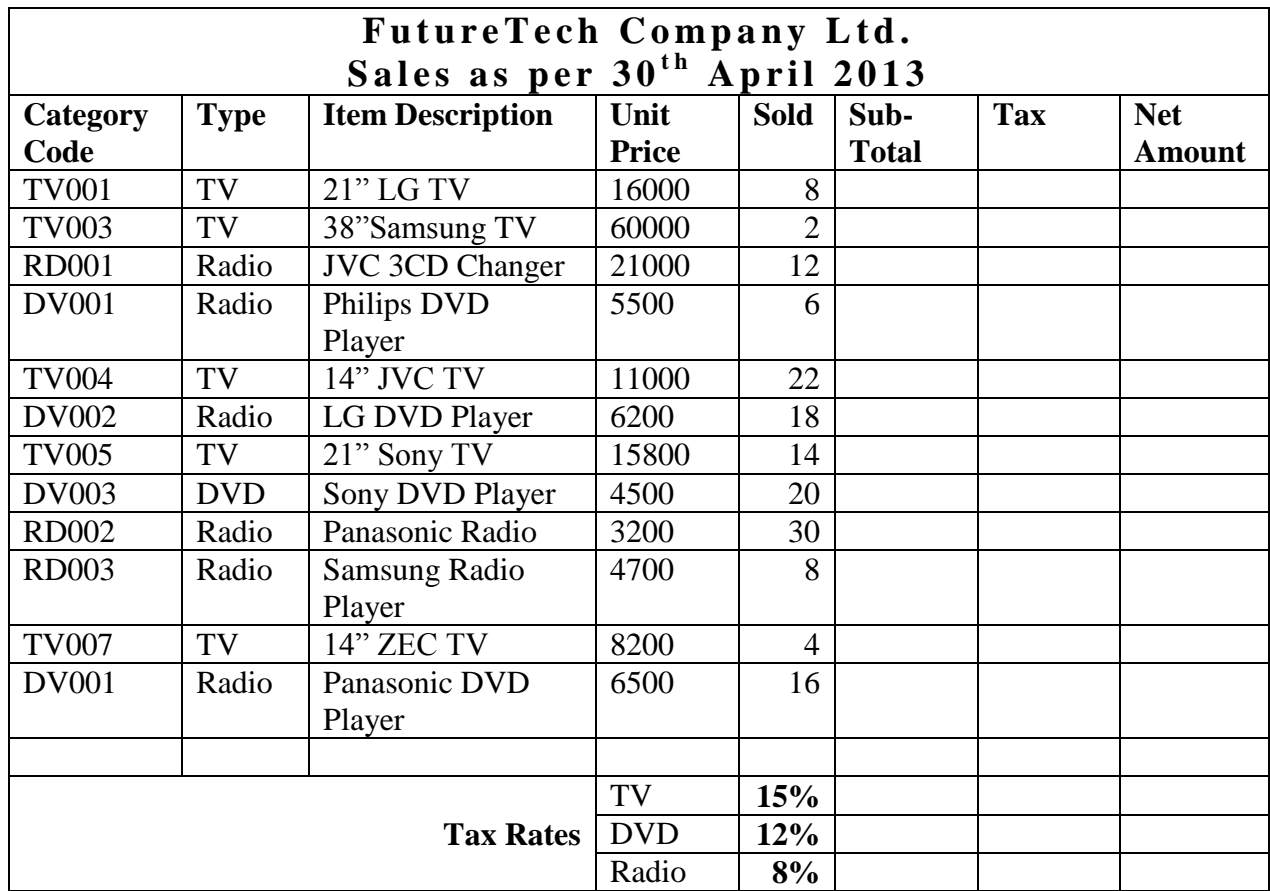

Required:

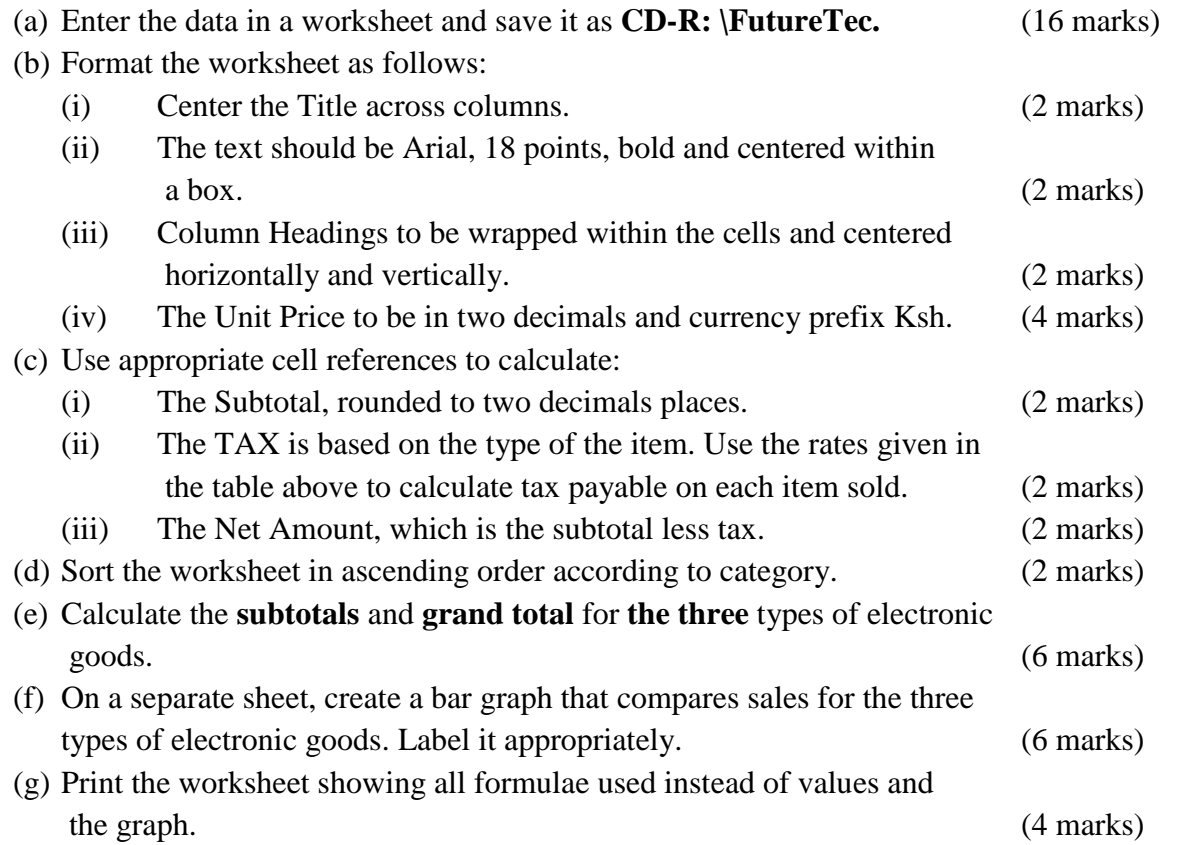

**HIGH SEASONS** is a holiday resort firm. It has several branches all over the world. In order to keep track of its employees, a database to organize employee information is required.

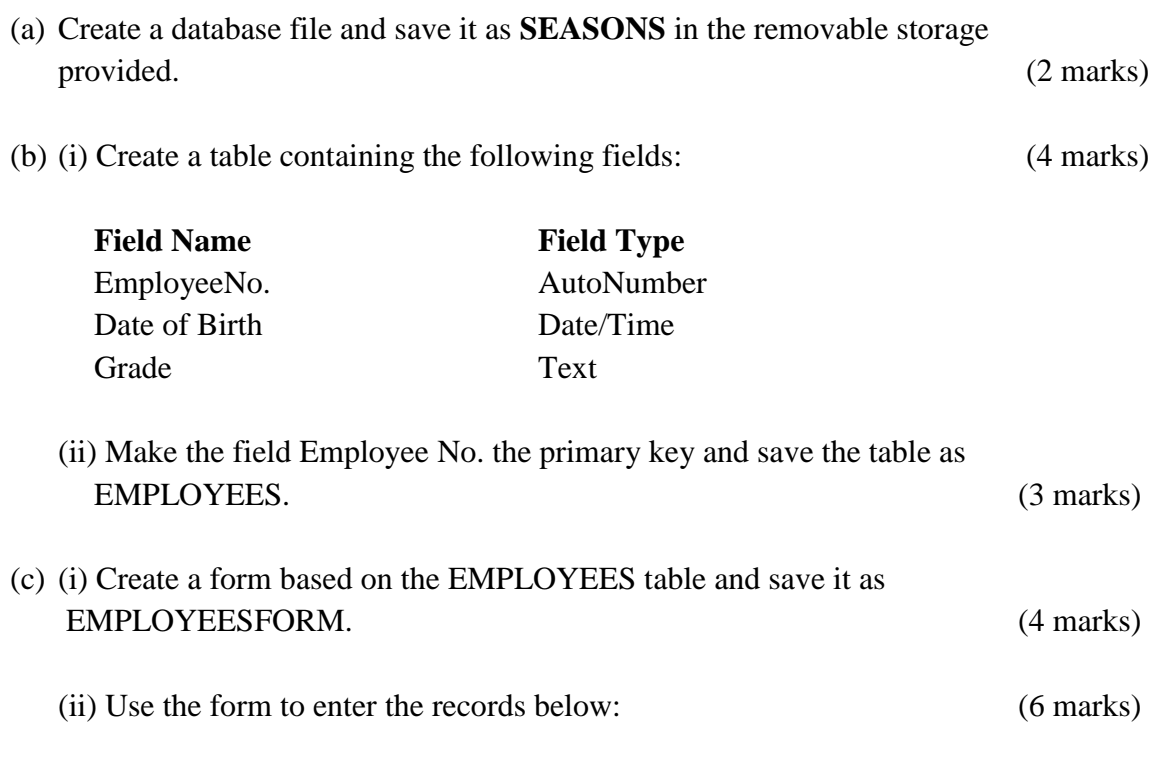

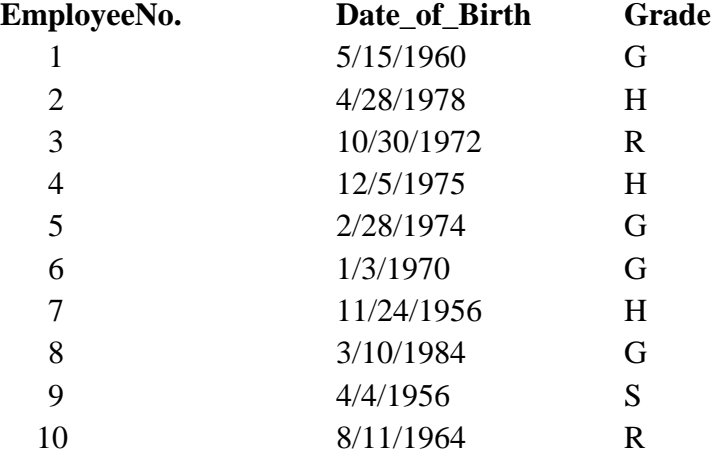

(d) Modify the EMPLOYEES table by adding two new fields: (2 marks)

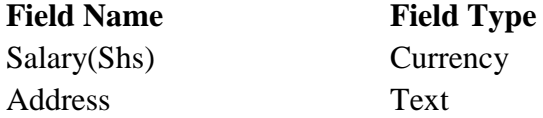

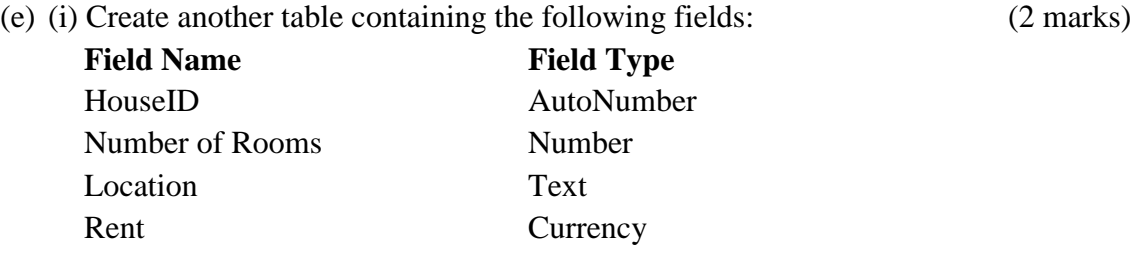

*E-resources available online at www.schoolsnetkenya.com / Email: infosnkenya@gmail.com / Tel.:* +254202319748

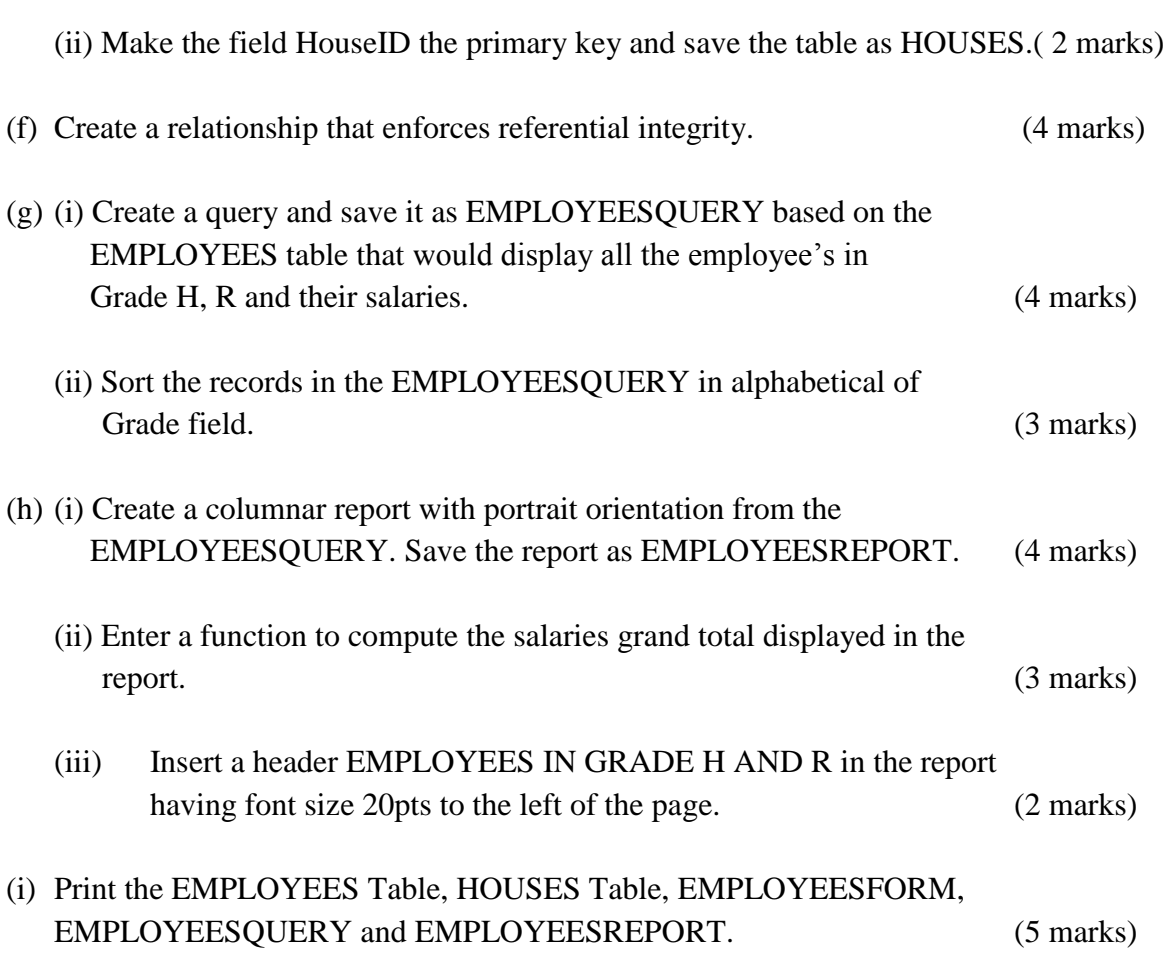

## **ANSWERS:**

Order a copy of answers fro[m www.schoolsnetkenya.com/order-e-copy](http://www.schoolsnetkenya.com/order-e-copy)

NB> We charge Kshs. 100 ONLY to meet website, e-resource compilation and provision costs